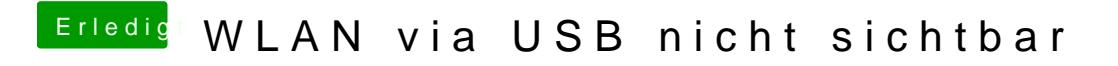

Beitrag von Fr0zen vom 12. August 2016, 13:06

USB Sticks haben immer eigene WLAN Programme unter OSX